# TRANSAS PILOT PRO & NAVICOM DYNAMICS SENSORS

QUICK USER GUIDE VERSION 1.1

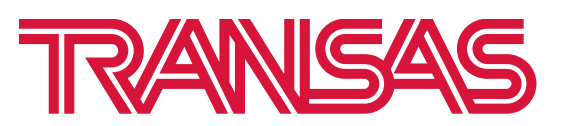

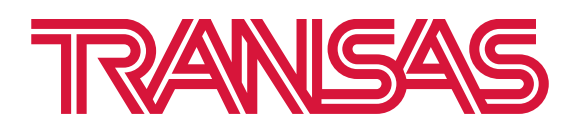

pilotpro@transas.com sales@transaspilot.com www.transas.com www.transaspilot.com

## **Content**

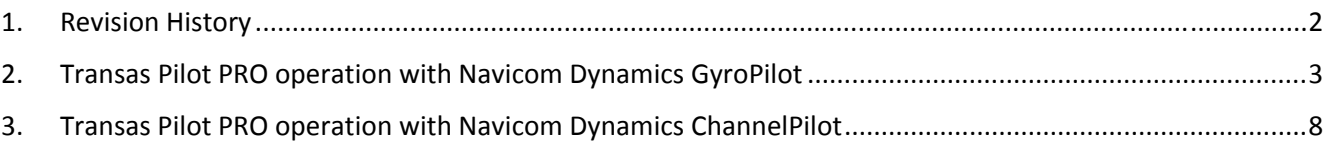

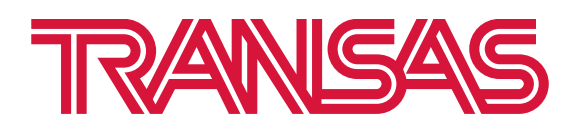

pilotpro@transas.com sales@transaspilot.com www.transas.com www.transaspilot.com

## **1. Revision History**

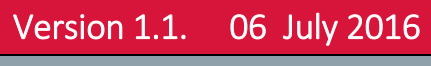

General changes

Version 1.0. First official release.

Version 1.1. IP addresses for the latest GyroPilot & ChannelPilot Mk3 were corrected

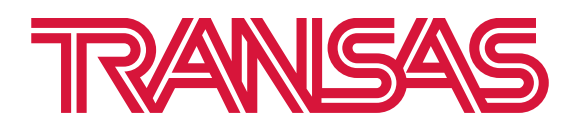

pilotpro@transas.com sales@transaspilot.com www.transas.com www.transaspilot.com

## **2. Transas Pilot PRO operation with Navicom Dynamics GyroPilot**

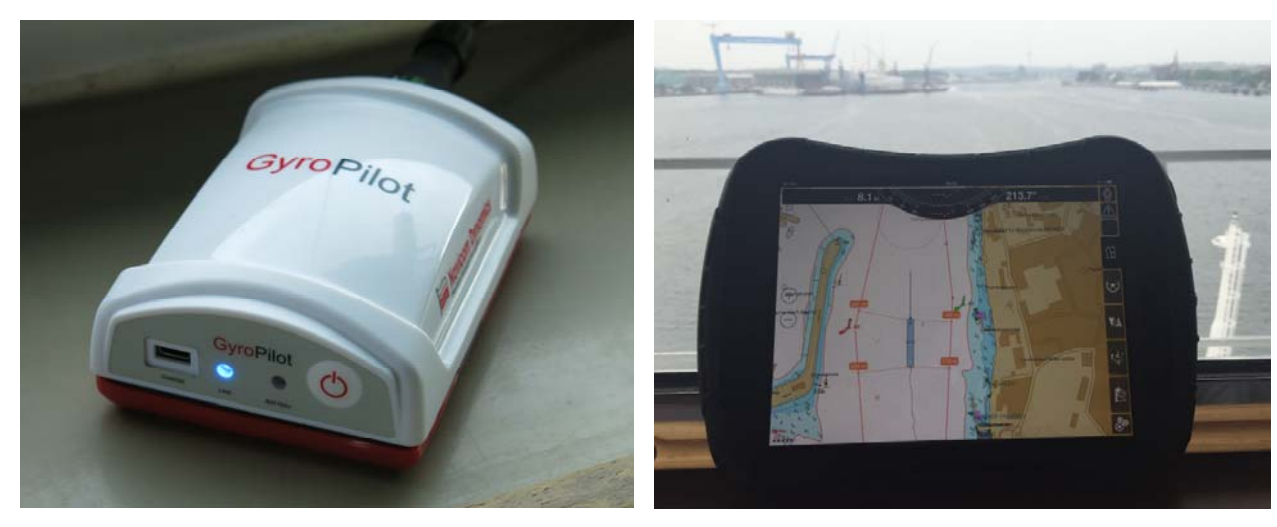

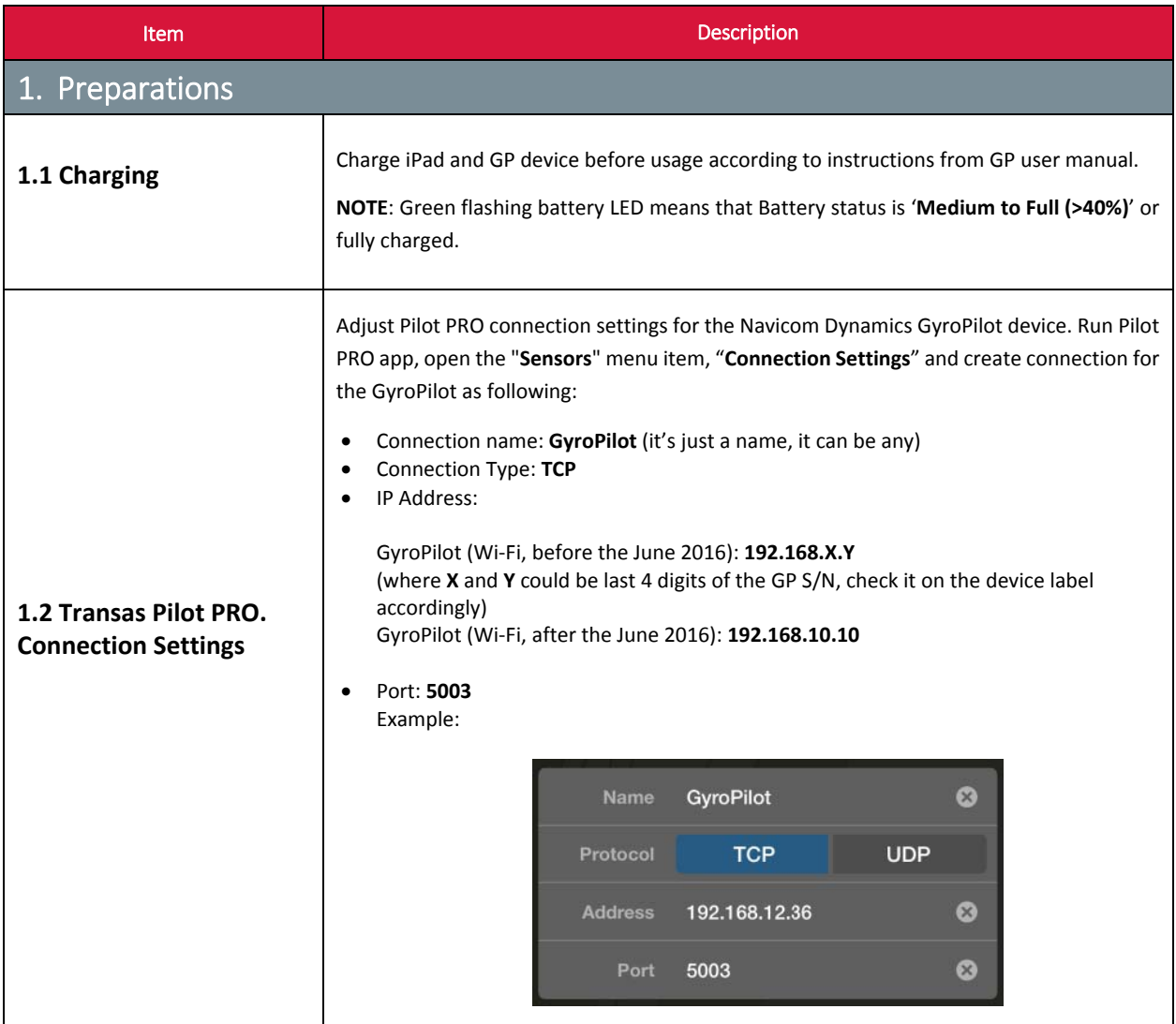

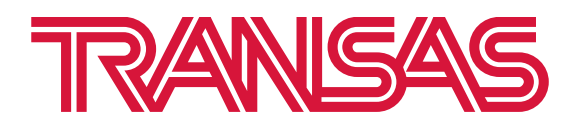

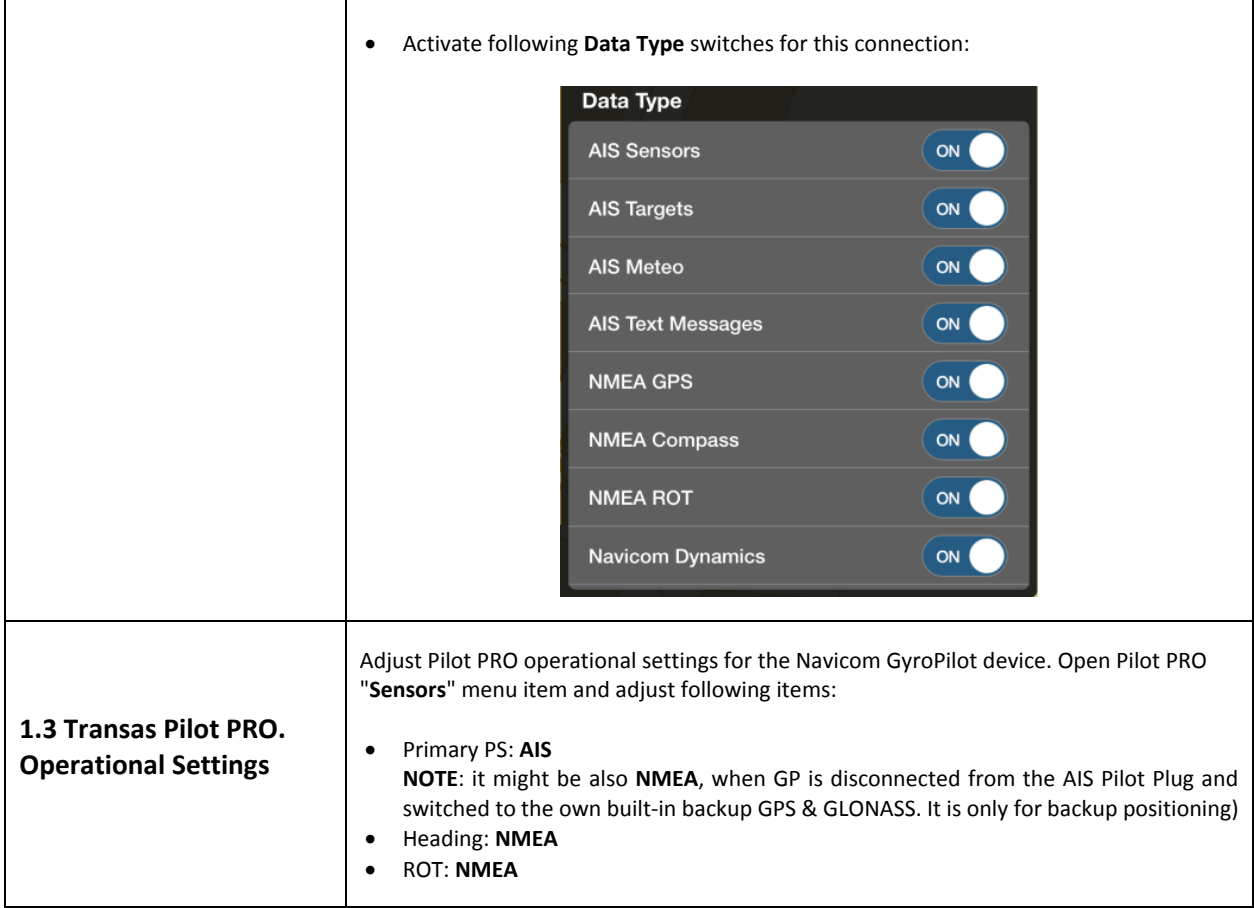

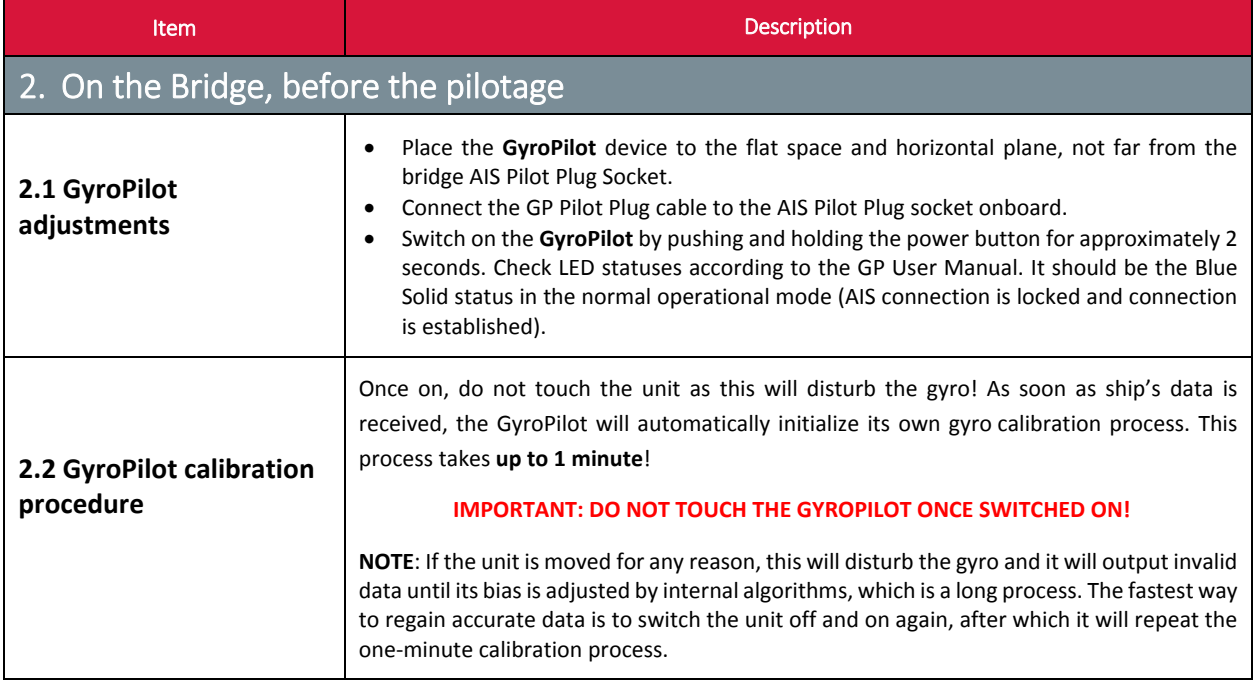

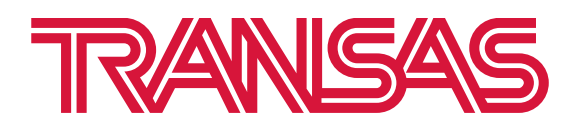

┓

Transas Marine Limited 10 Eastgate Avenue, Eastgate Business park, Little Island, Cork, Ireland

٦

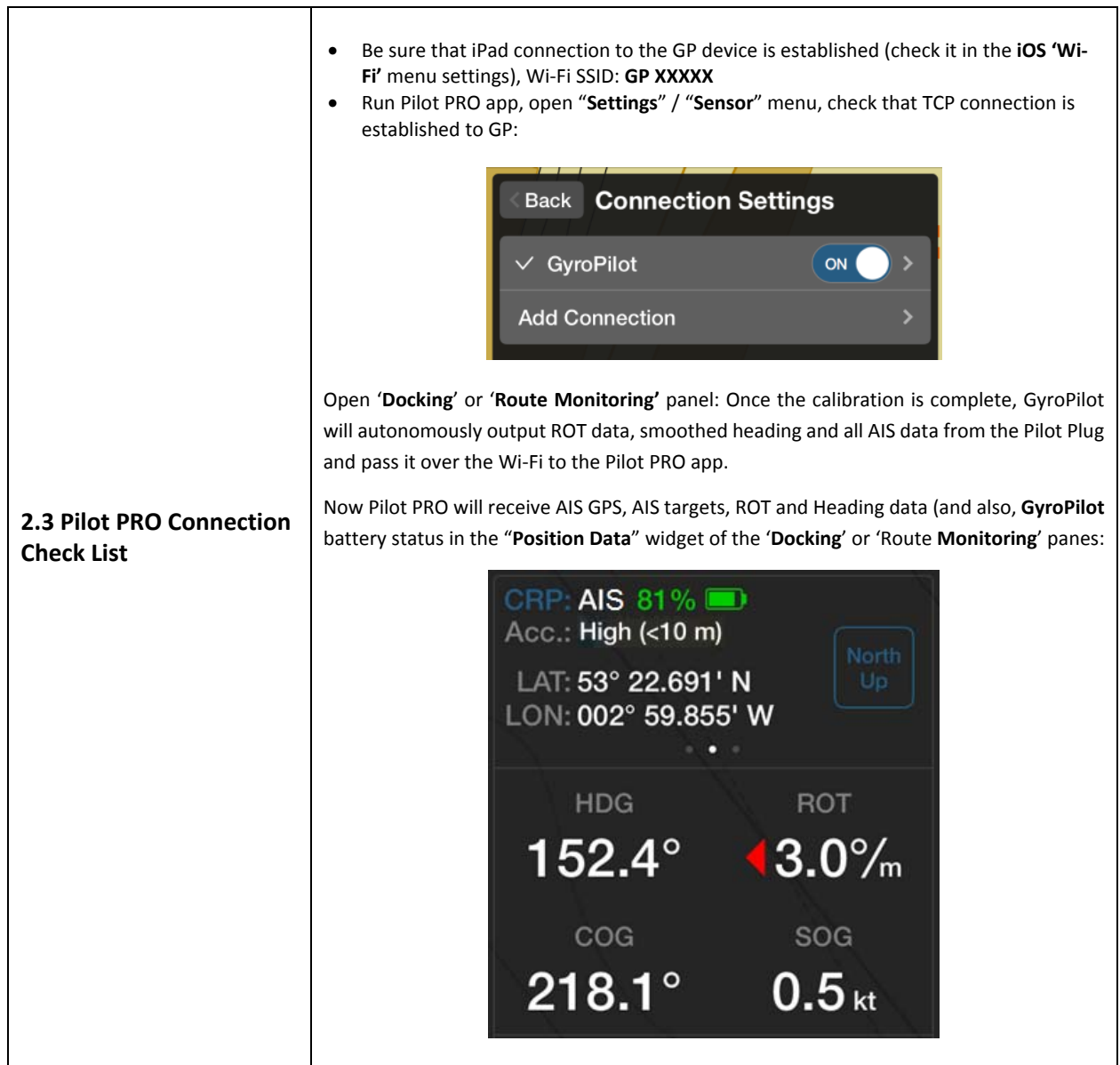

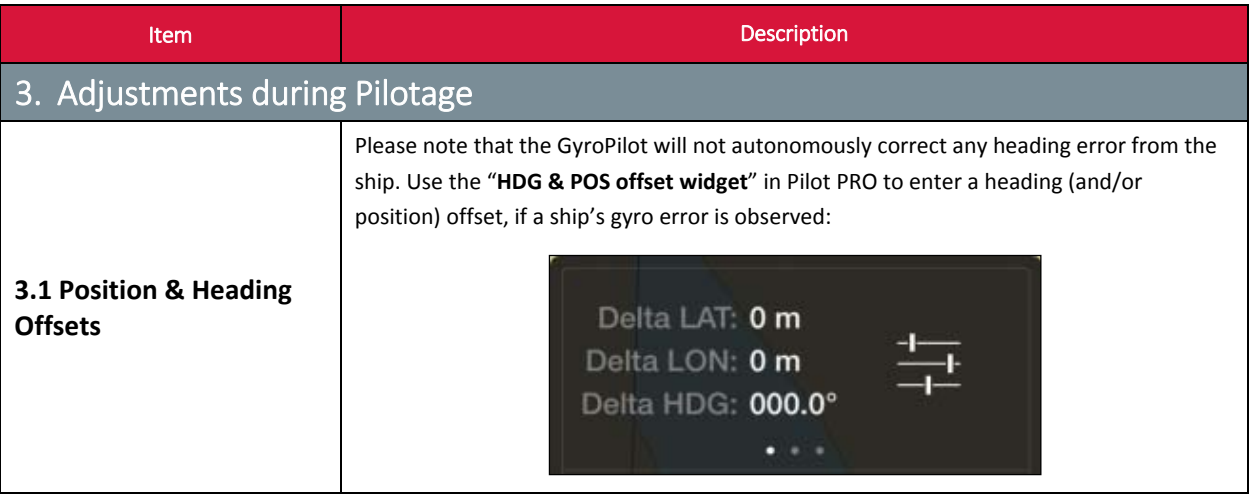

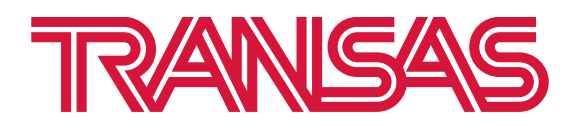

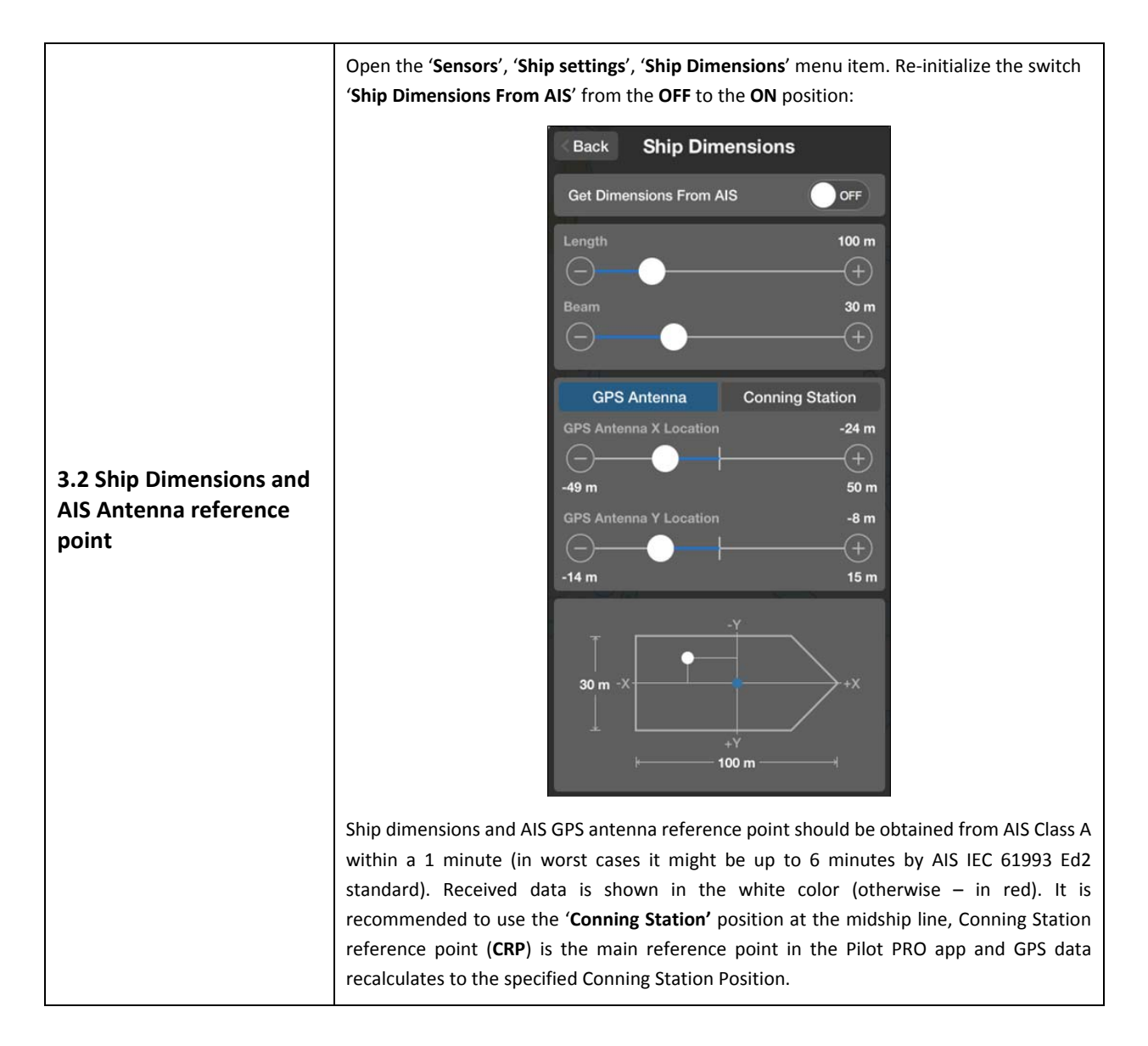

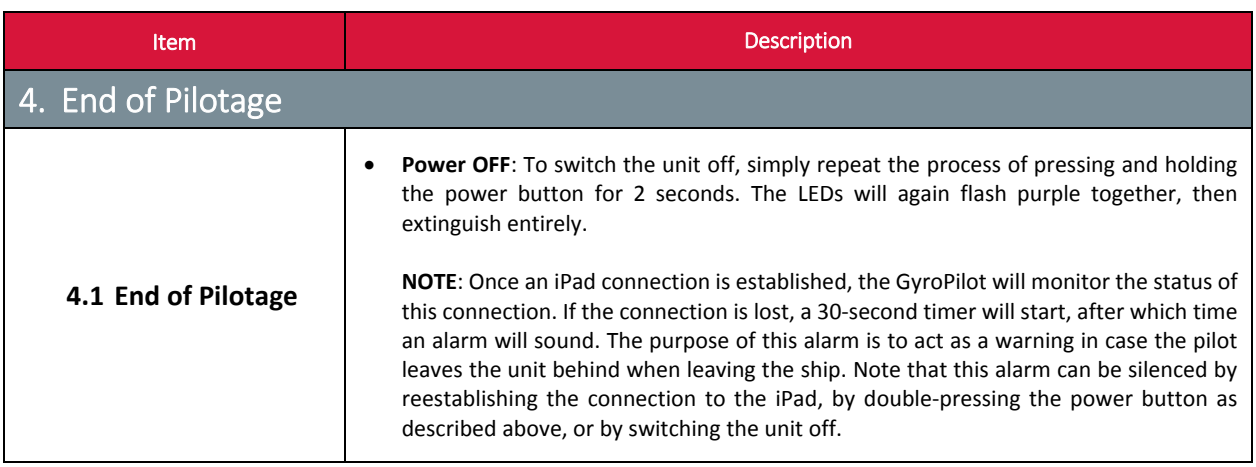

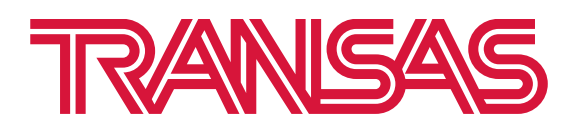

pilotpro@transas.com sales@transaspilot.com www.transas.com www.transaspilot.com

#### **COMMENT 1 – HEADING AND ROT INFORMATION:**

 The GyroPilot uses the HDG information from the Pilot Plug's AIVDO messages, as well as its own internal gyro, to calculate NMEA ROT messages. Since the AIVDO HDG messages are used to calibrate and bleed‐back the internal gyro, this means that the NMEA ROT messages produced are derived from both sets of information. Note, that the GyroPilot does not use ROT messages from the Pilot Plug for any calculations; however, it does pass on all AIS messages over the wireless link to the Transas Pilot PRO. This means that Transas Pilot PRO may use the ROT information from the AIVDO messages or from the GryoPilot's NMEA ROT sensor (selectable in the Transas Pilot PRO application).

#### **COMMENT 2 – GPS INFORMATION:**

 The GyroPilot usesthe AVIDO GPS position by default (i.e. it relaysthe exact AIS message received). If the GyroPilot is not connected to the Pilot Plug, then it will switch over to sending out its own internal GPS position (NMEA format). The user will have to select NMEA or AIS position data inside of the Transas Pilot PRO application.

Please note the following: The switching inside the GyroPilot is automatic (determined by lack of AIVDO messages being received) – the user cannot select whether the GyroPilot uses AIVDO position or its own internal GPS receiver (other than by unplugging it from the Pilot Plug). If the GyroPilot receives valid AIVDO messages, even those with no position data inside, it will not switch over to its own internal GPS module. Only in the event of the GyroPilot receiving no AIVDO messages (i.e. if it is unplugged or the AIS unit is faulty) will its own internal GPS units be used. The onboard GPS module is designed to be used for emergencies when AIVDO data is not available.

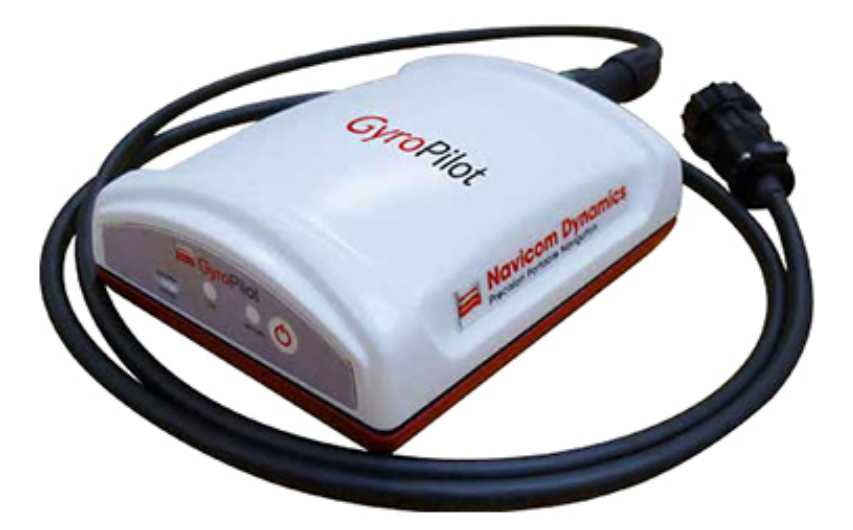

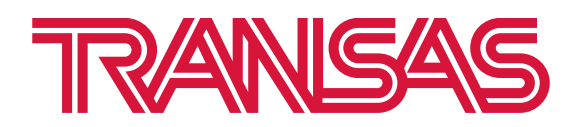

pilotpro@transas.com sales@transaspilot.com www.transas.com www.transaspilot.com

## **3. Transas Pilot PRO operation with Navicom Dynamics ChannelPilot**

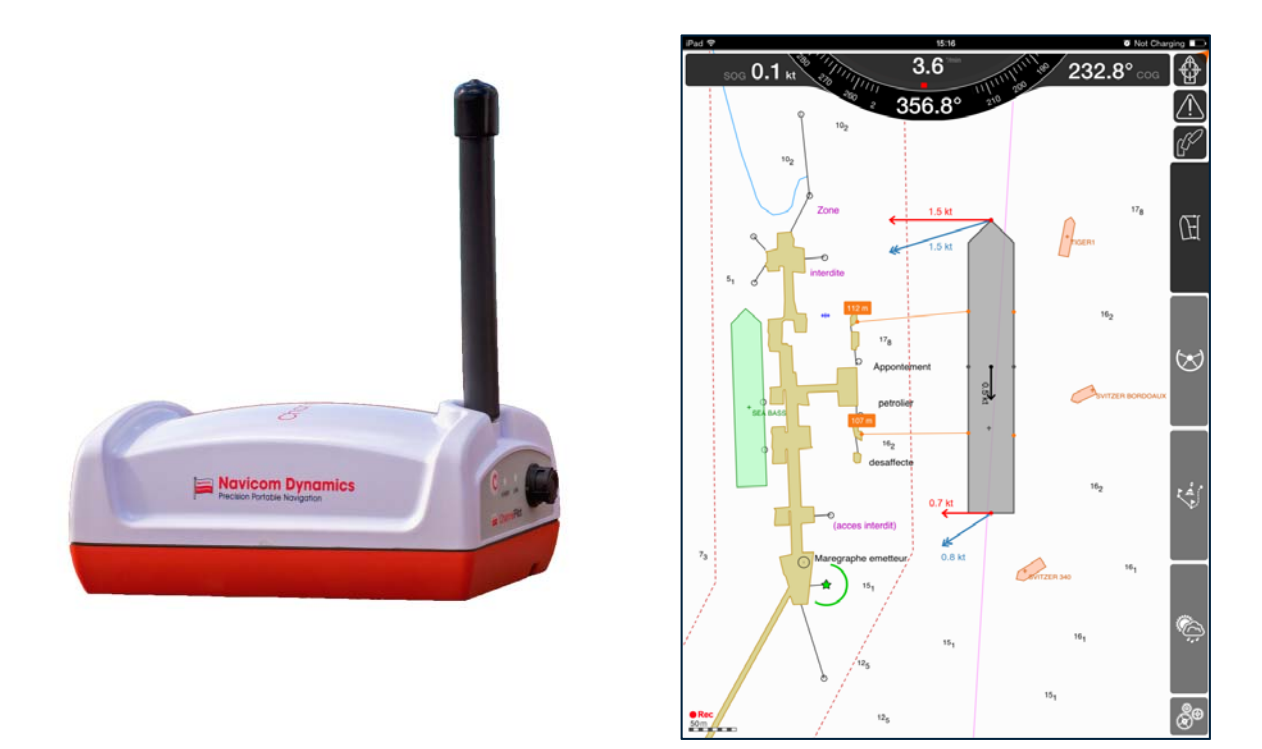

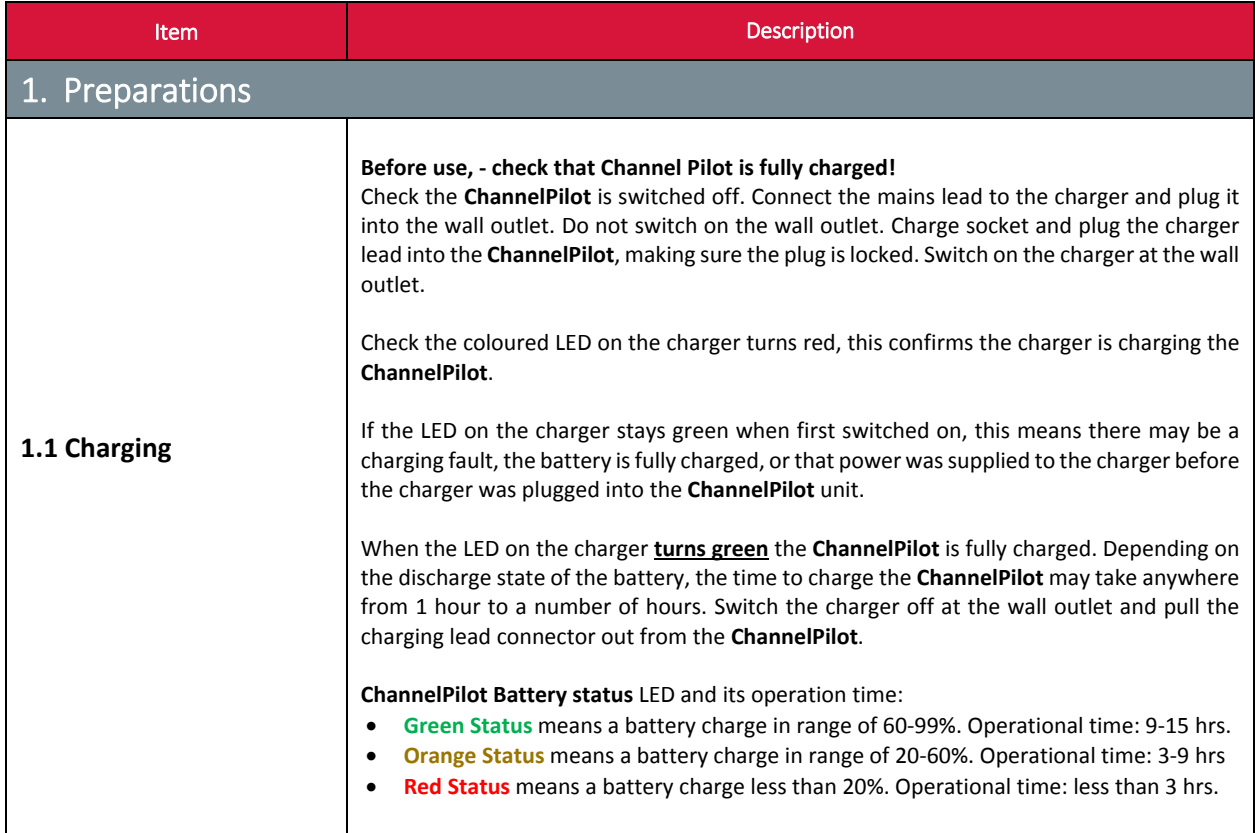

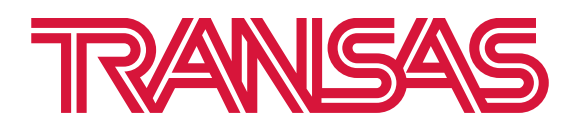

pilotpro@transas.com sales@transaspilot.com www.transas.com www.transaspilot.com

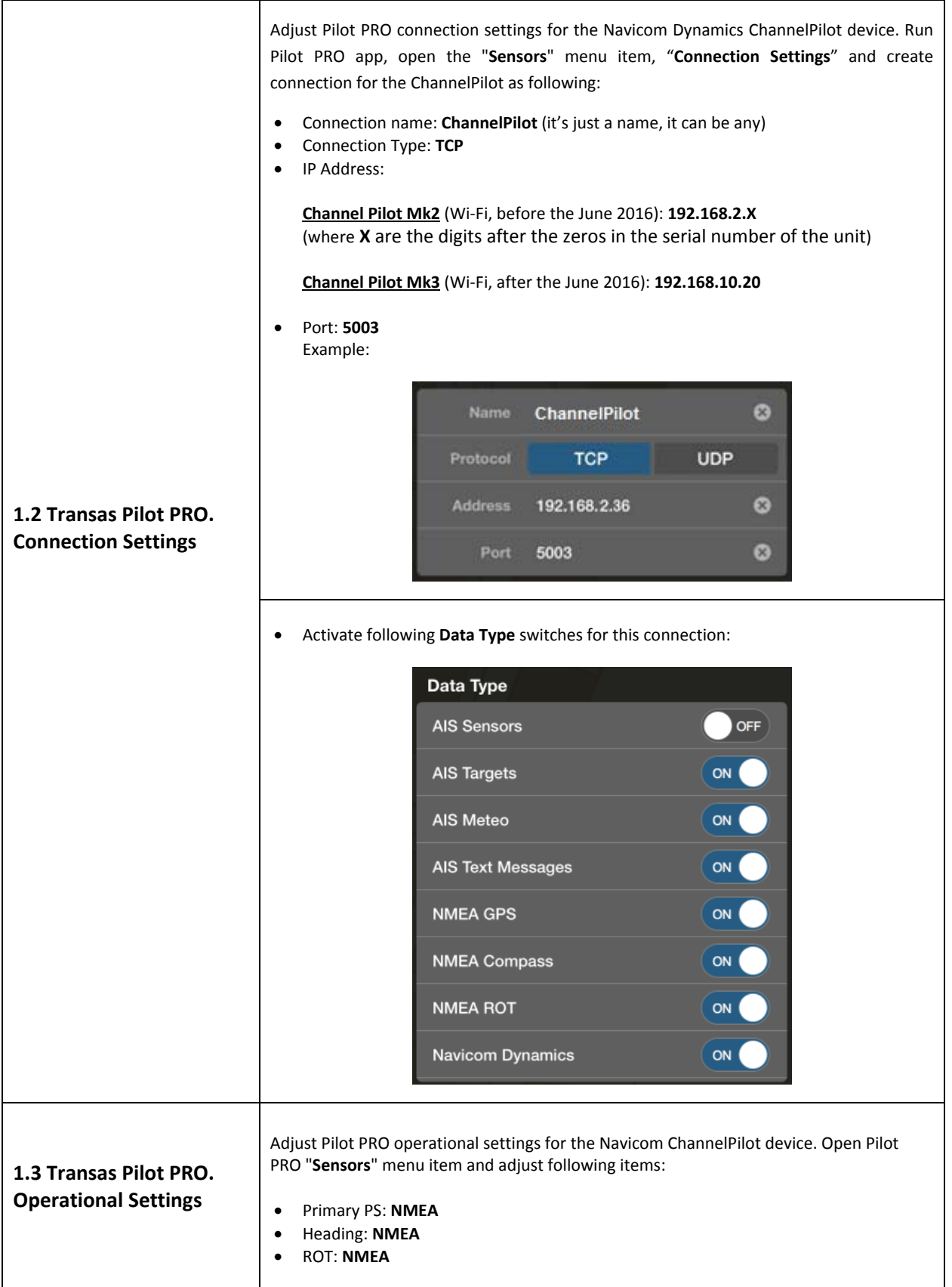

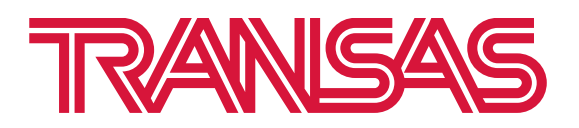

pilotpro@transas.com sales@transaspilot.com www.transas.com www.transaspilot.com

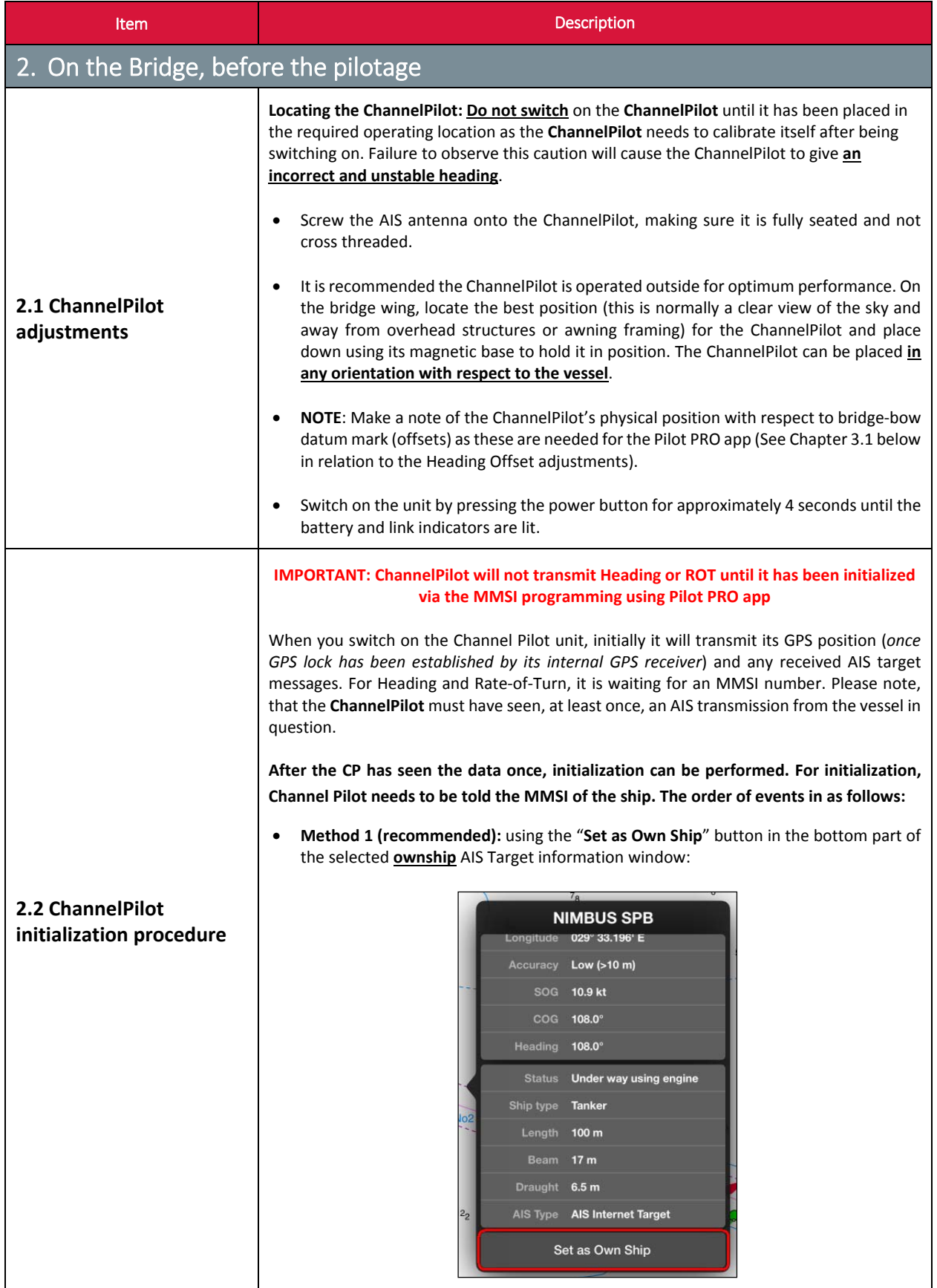

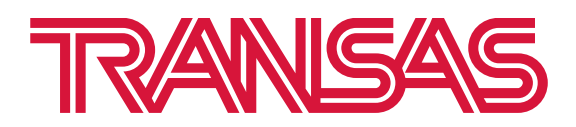

pilotpro@transas.com sales@transaspilot.com www.transas.com www.transaspilot.com

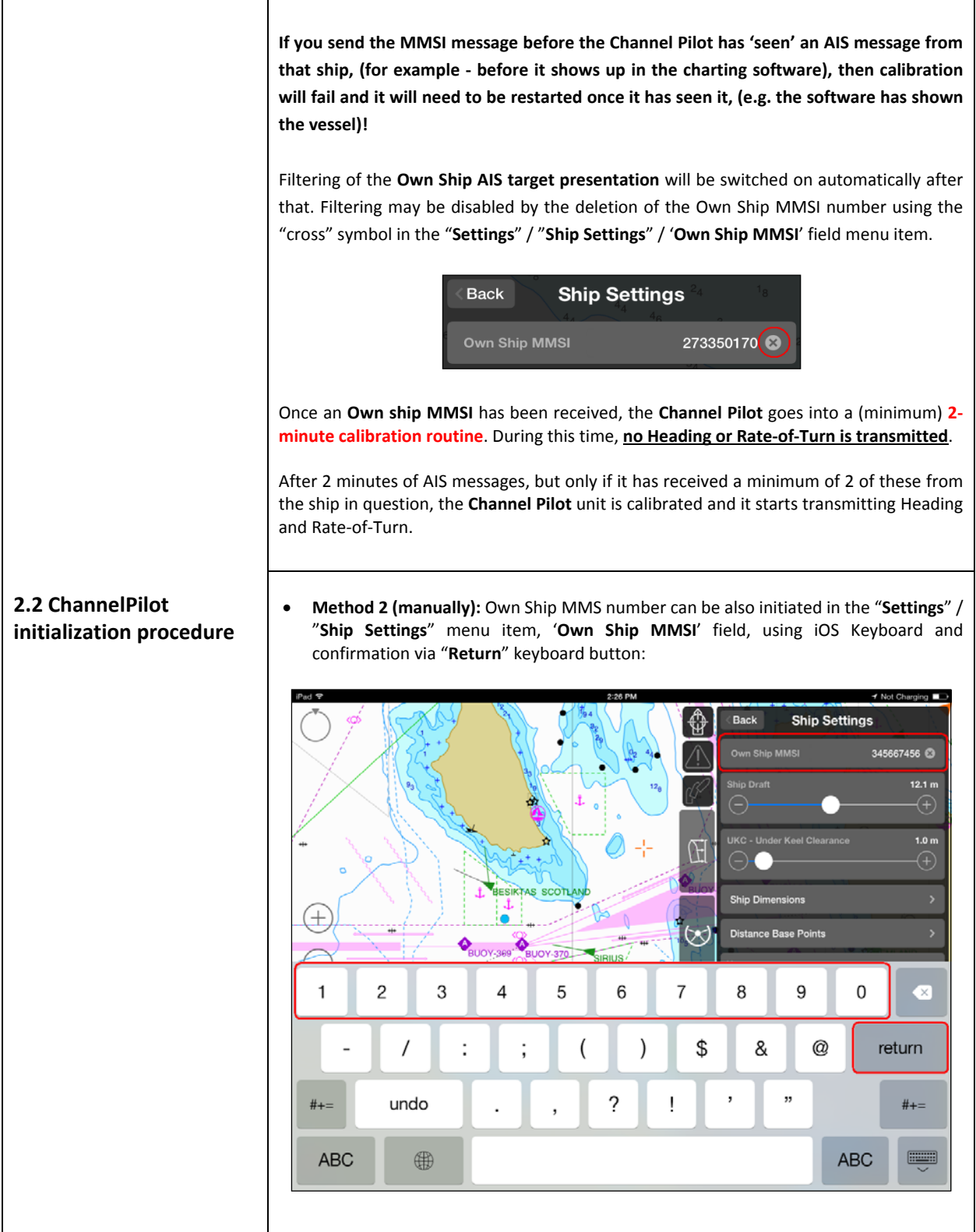

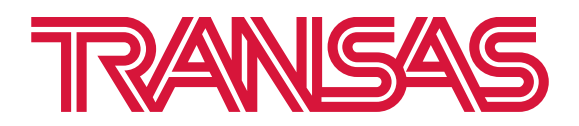

pilotpro@transas.com sales@transaspilot.com www.transas.com www.transaspilot.com

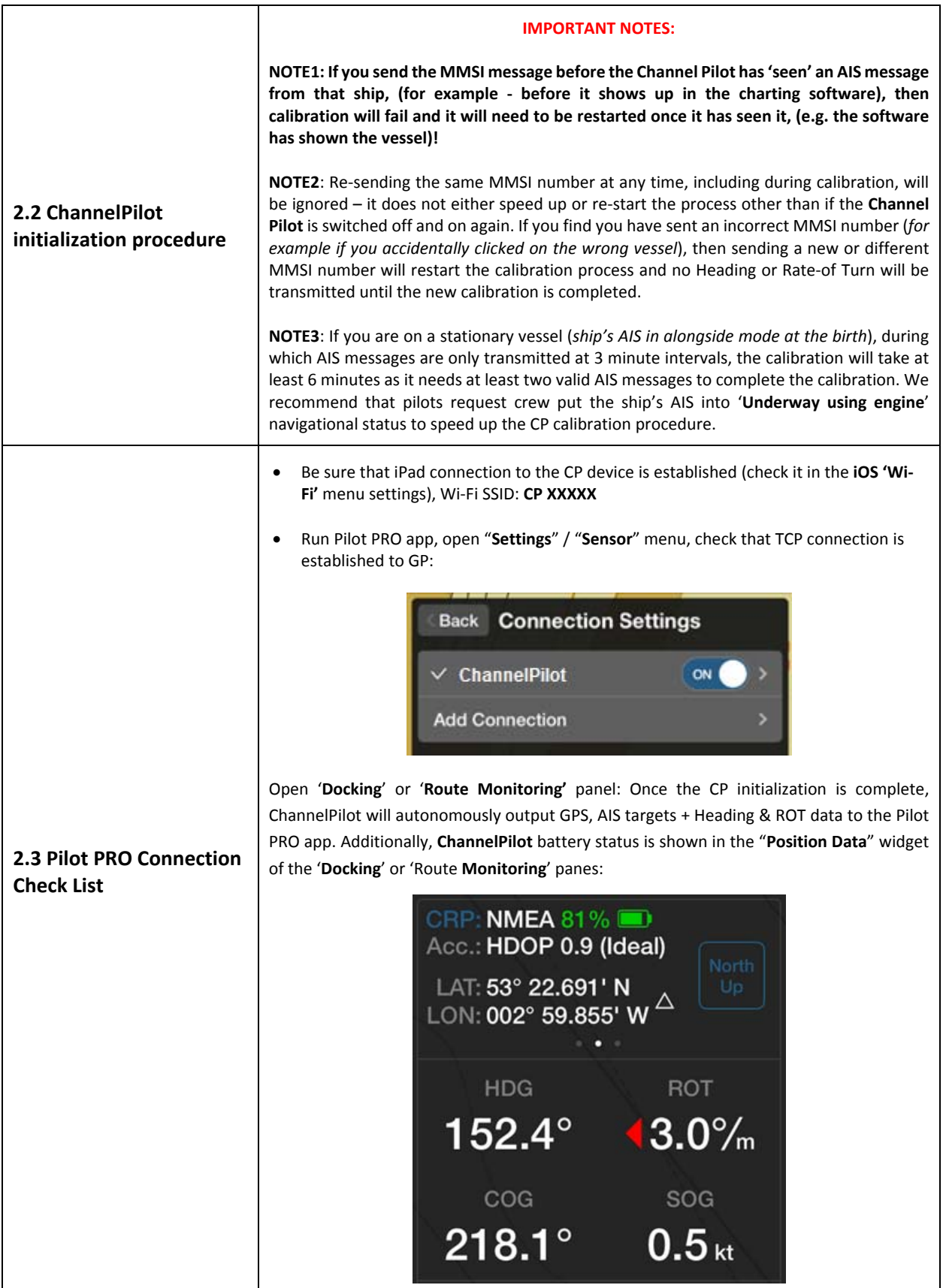

![](_page_13_Picture_0.jpeg)

pilotpro@transas.com sales@transaspilot.com www.transas.com www.transaspilot.com

![](_page_13_Figure_3.jpeg)

![](_page_14_Picture_0.jpeg)

pilotpro@transas.com sales@transaspilot.com www.transas.com www.transaspilot.com

![](_page_14_Figure_3.jpeg)

![](_page_15_Picture_0.jpeg)

pilotpro@transas.com sales@transaspilot.com www.transas.com www.transaspilot.com

![](_page_15_Picture_447.jpeg)

![](_page_15_Picture_4.jpeg)

### **All specifications are subject to change.**